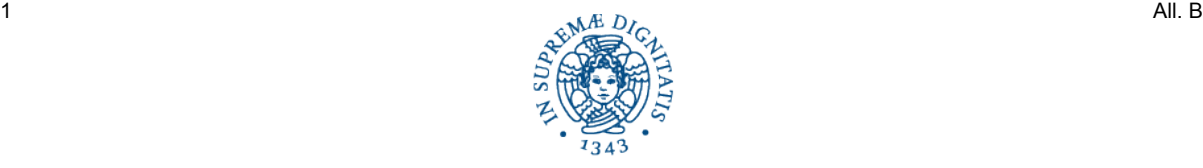

# **UNIVERSITÀ DI PISA**

## **SCHEDA PER LA RICHIESTA DI COFINANZIAMENTO DI ATTREZZATURE SCIENTIFICHE**

## **1 - Dipartimento proponente**

Proponente unico

Capofila di più strutture (elencare)

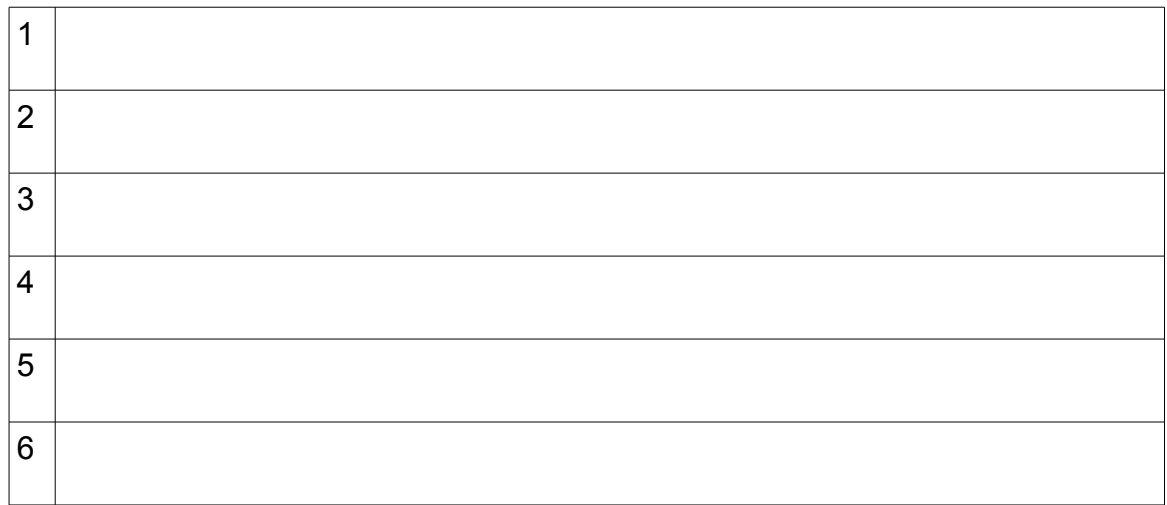

## **2 - Nominativi membri del gruppo di ricerca richiedente\***

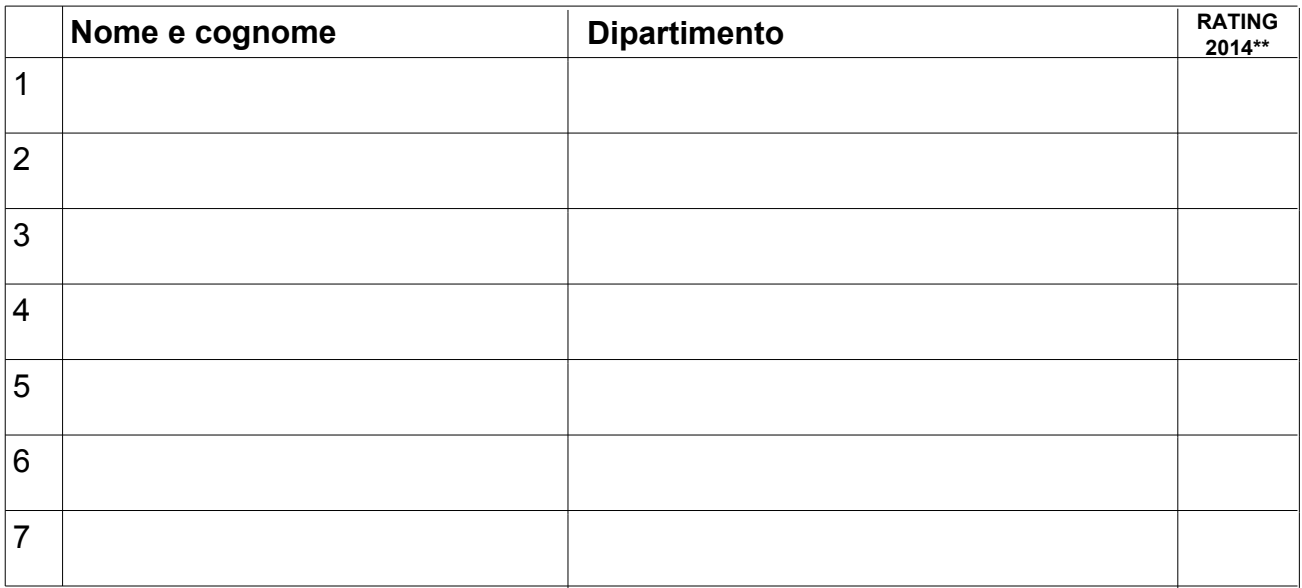

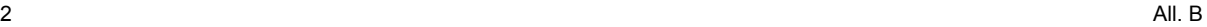

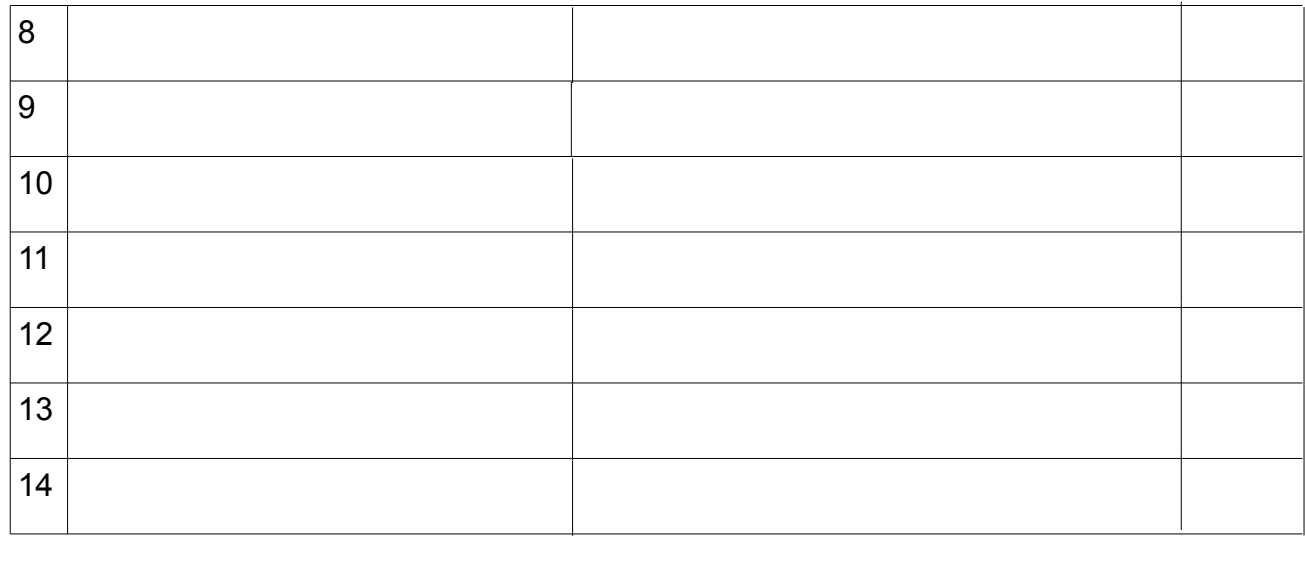

\* Ciascun membro può fa parte di una sola richiesta di cofinanziamento

\*\* Per i Professori e Ricercatori a tempo indeterminato del gruppo di ricerca richiedente

## **- Breve descrizione dell'attrezzatura** – max. 2.000 caratteri

#### **4 - Finanziamento richiesto**

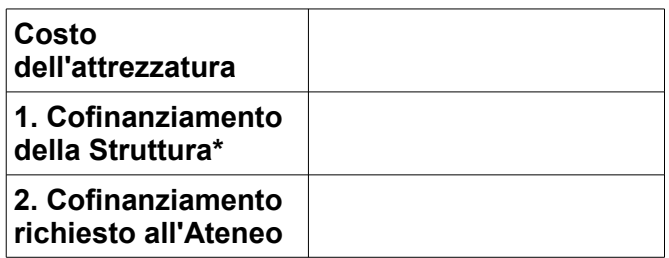

\* Il/I Dipartimento/i deve/ono assicurare la percentuale di cofinanziamento secondo quanto disposto dall'art. 3 del bando, emanato con D.R. n. 1422 del 23 dicembre 2014.

#### **5 - Elenco dei Dipartimenti coinvolti nell'utilizzo dell'attrezzatura**

Inserire il/i Dipartimento/i

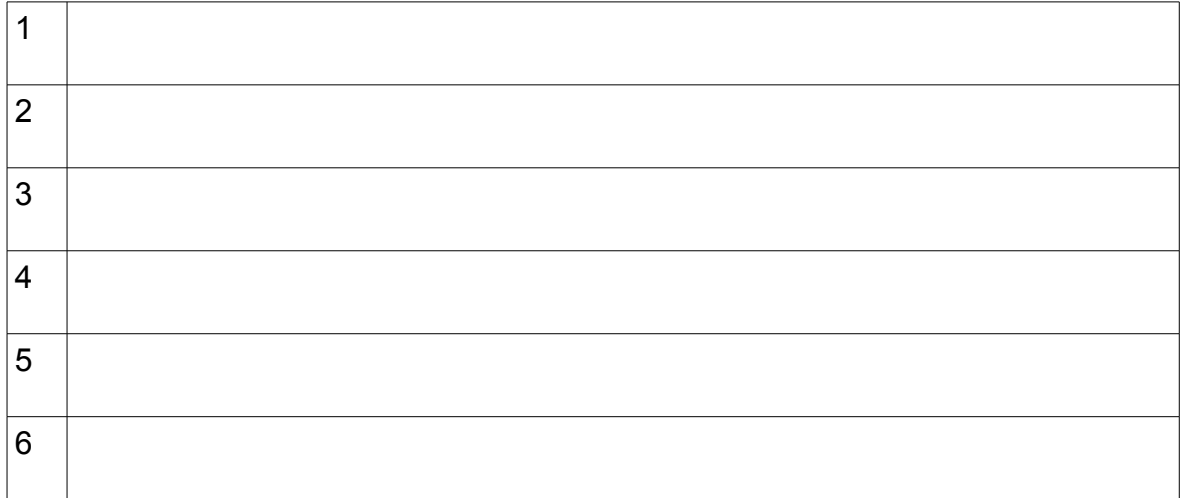

#### **6 - Possibile interesse di soggetti terzi pubblici/privati per l'utilizzo dell'attrezzatura** Nominativo del/i soggetto/i

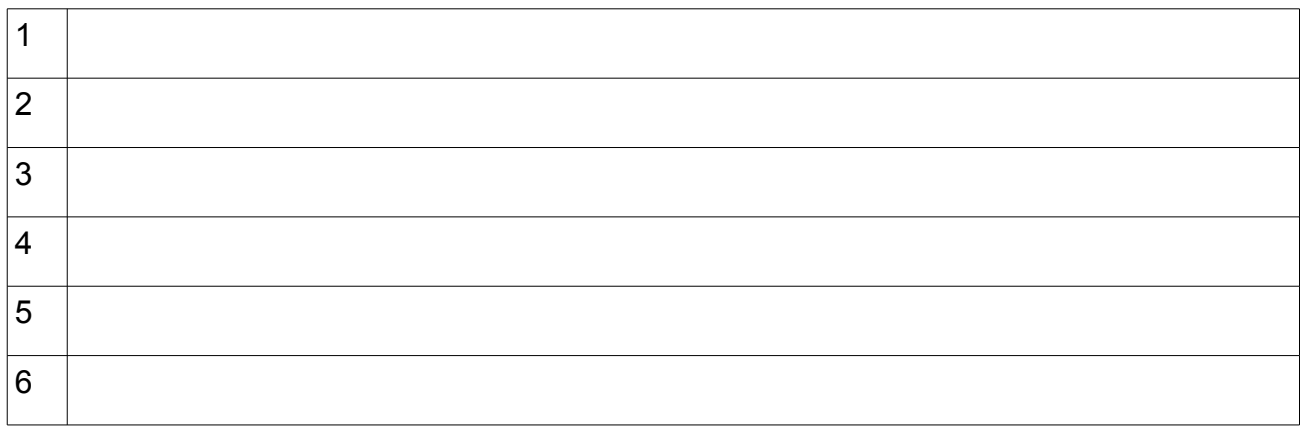

#### **7 - Possibile utilizzo dell'attrezzatura per collaborazioni a livello europeo**- massimo 1.000 caratteri

#### **- Piano di Utilizzo dell'attrezzatura (max. 2.000 caratteri)**

Descrivere modalità e tempi di utilizzo dell'attrezzatura e attività di ricerca per le quali sarà utilizzata

Il sottoscritto Direttore del Dipartimento di

## **dichiara inoltre quanto segue:**

 $\Box$ 

- Di disporre di personale adeguato per la gestione tecnica dell'attrezzatura
- Di disporre di locali idonei all'installazione dell'attrezzatura

## **Allegare**

- delibera/e del/i Consiglio/i di Dipartimento che specifica/no la percentuale di cofinanziamento - preventivi (o eventuale dichiarazione di unicità)

Per il Dipartimento di

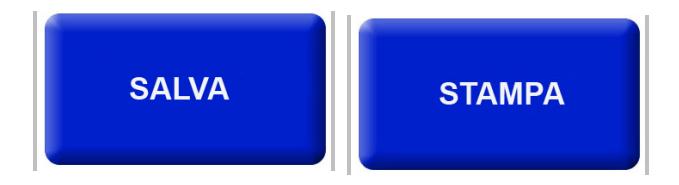

 $\overline{\phantom{a}}$